#### МИНИСТЕРСТВО НАУКИ И ВЫСШЕГО ОБРАЗОВАНИЯ РОССИЙСКОЙ ФЕДЕРАЦИИ

Федеральное государственное бюджетное образовательное учреждение высшего образования «Воронежский государственный технический университет»

> **УТВЕРЖДАЮ** Декан факультета информационных технологий и компьютерной безопасности И.Ю. Гусев/ 2023 г. 24 acces

#### РАБОЧАЯ ПРОГРАММА ДИСЦИПЛИНЫ «Инструменты и методы интеграции ИС»

#### Направление подготовки 09.03.02 ИНФОРМАЦИОННЫЕ СИСТЕМЫ И ТЕХНОЛОГИИ

Профиль Отраслевые информационные системы Квалификация выпускника бакалавр Нормативный период обучения 4 года Форма обучения очная Год начала подготовки 2023

Автор программы

'A kowy Акамсина Н.В./

И.о. заведующего кафедрой систем управления и информационных технологий в строительстве

Руководитель ОПОП

Десятирикова Е.Н./ Курипта О.В./

Воронеж 2023

## 1. ЦЕЛИ И ЗАДАЧИ ДИСЦИПЛИНЫ

#### 1.1. Цели дисциплины

Цель преподавания дисциплины состоит в формировании у студентов комплексного представления о современных интеграционных решениях, особенностях их реализации и применения, критериях эффективности и ограничений при использовании в различных предметных областях.

#### 1.2. Задачи освоения дисциплины

- знакомство с современными видами интеграционных решений;
- формирование навыков моделирования интеграционных решений;

развитие способностей реализации интеграционных решений с использованием основных интерфейсов и форматов обмена данными.

## 2. МЕСТО ДИСЦИПЛИНЫ В СТРУКТУРЕ ОПОП

Дисциплина «Инструменты и методы интеграции ИС» относится к дисциплинам части, формируемой участниками образовательных отношений блока Б1.

## 3. ПЕРЕЧЕНЬ ПЛАНИРУЕМЫХ РЕЗУЛЬТАТОВ ОБУЧЕНИЯ ПО ДИСЦИПЛИНЕ

Процесс изучения дисциплины «Инструменты и методы интеграции ИС» направлен на формирование следующих компетенций:

ПК-3 - Способен разрабатывать технологии интеграции и осуществлять прототипирование компонентов информационных систем

ПК-6 - Способен разрабатывать программные решения, включая верификацию требований, проектирование, отладку, проверку работоспособности и модификацию программных решений по предметной области

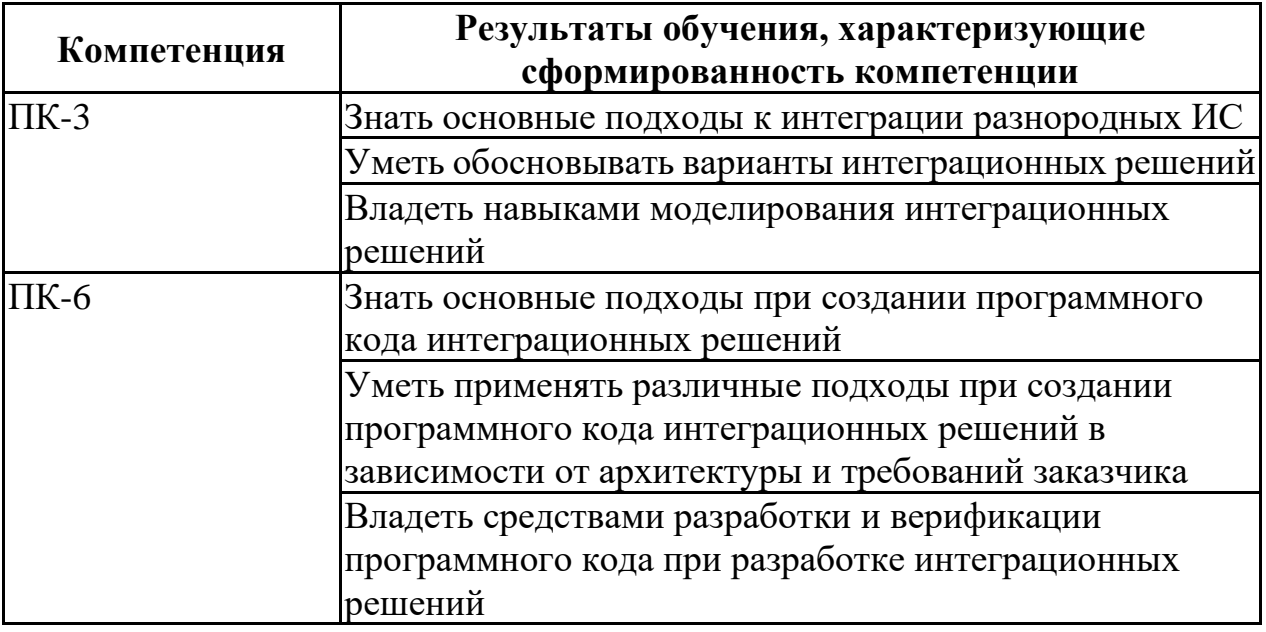

# 4. ОБЪЕМ ДИСЦИПЛИНЫ

Общая трудоемкость дисциплины «Инструменты и методы интеграции

ИС» составляет 7 з.е.

Распределение трудоемкости дисциплины по видам занятий **очная форма обучения**

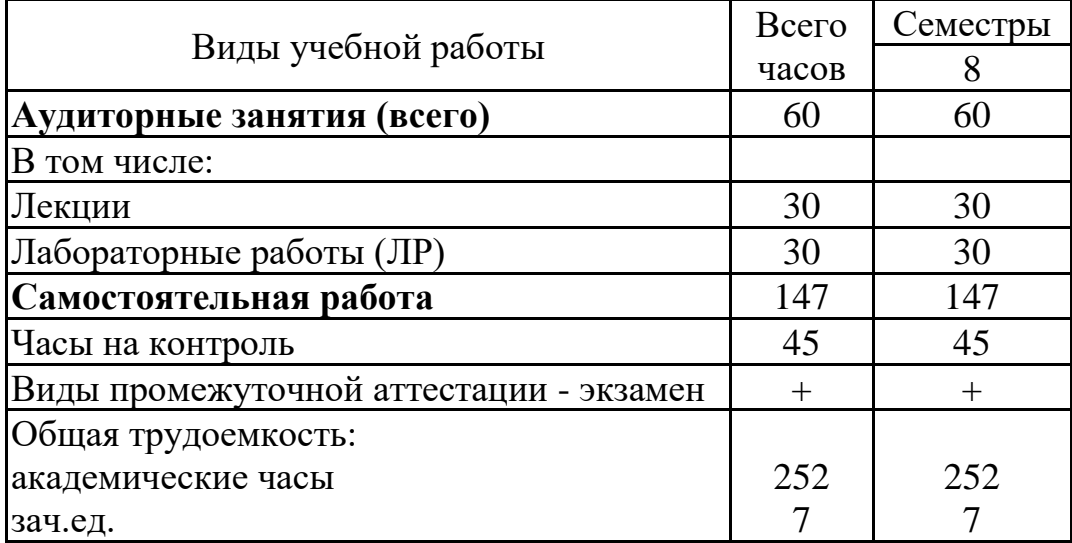

## **5. СОДЕРЖАНИЕ ДИСЦИПЛИНЫ (МОДУЛЯ)**

**5.1 Содержание разделов дисциплины и распределение трудоемкости по видам занятий**

**очная форма обучения**

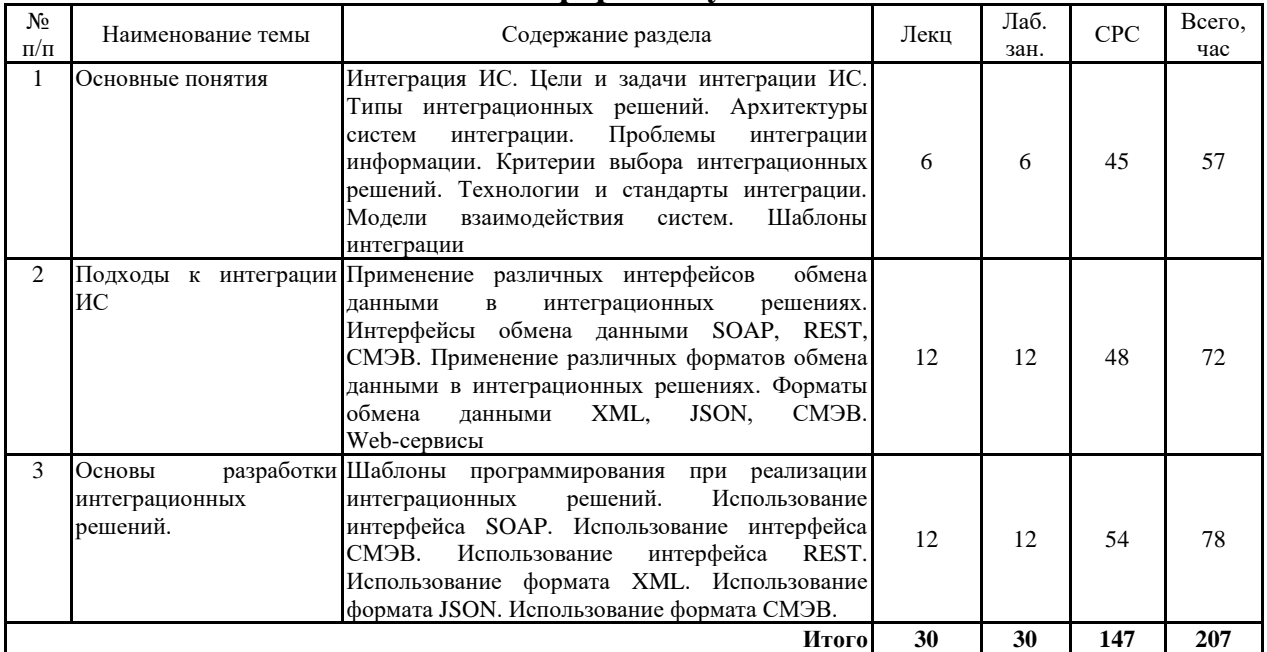

# **5.2 Перечень лабораторных работ**

- *1. Разработка интеграционного решения для обмена между 1С и сайтом компании с использованием XML (6часов)*
- *2. Разработка интеграционного решения для обмена между системой документооборота и сайтом компании с использованием JSON (12часов)*
- *3. Разработка интеграционного решения для обмена между сайтом компании и порталом ЕСИА с использованием СМЭВ (12 часов)*

## **6. ПРИМЕРНАЯ ТЕМАТИКА КУРСОВЫХ ПРОЕКТОВ (РАБОТ) И КОНТРОЛЬНЫХ РАБОТ**

В соответствии с учебным планом освоение дисциплины не предусматривает выполнение курсового проекта (работы) или контрольной работы.

## **7. ОЦЕНОЧНЫЕ МАТЕРИАЛЫ ДЛЯ ПРОВЕДЕНИЯ ПРОМЕЖУТОЧНОЙ АТТЕСТАЦИИ ОБУЧАЮЩИХСЯ ПО ДИСЦИПЛИНЕ**

## **7.1. Описание показателей и критериев оценивания компетенций на различных этапах их формирования, описание шкал оценивания 7.1.1 Этап текущего контроля**

Результаты текущего контроля знаний и межсессионной аттестации оцениваются по следующей системе:

«аттестован»;

#### «не аттестован».

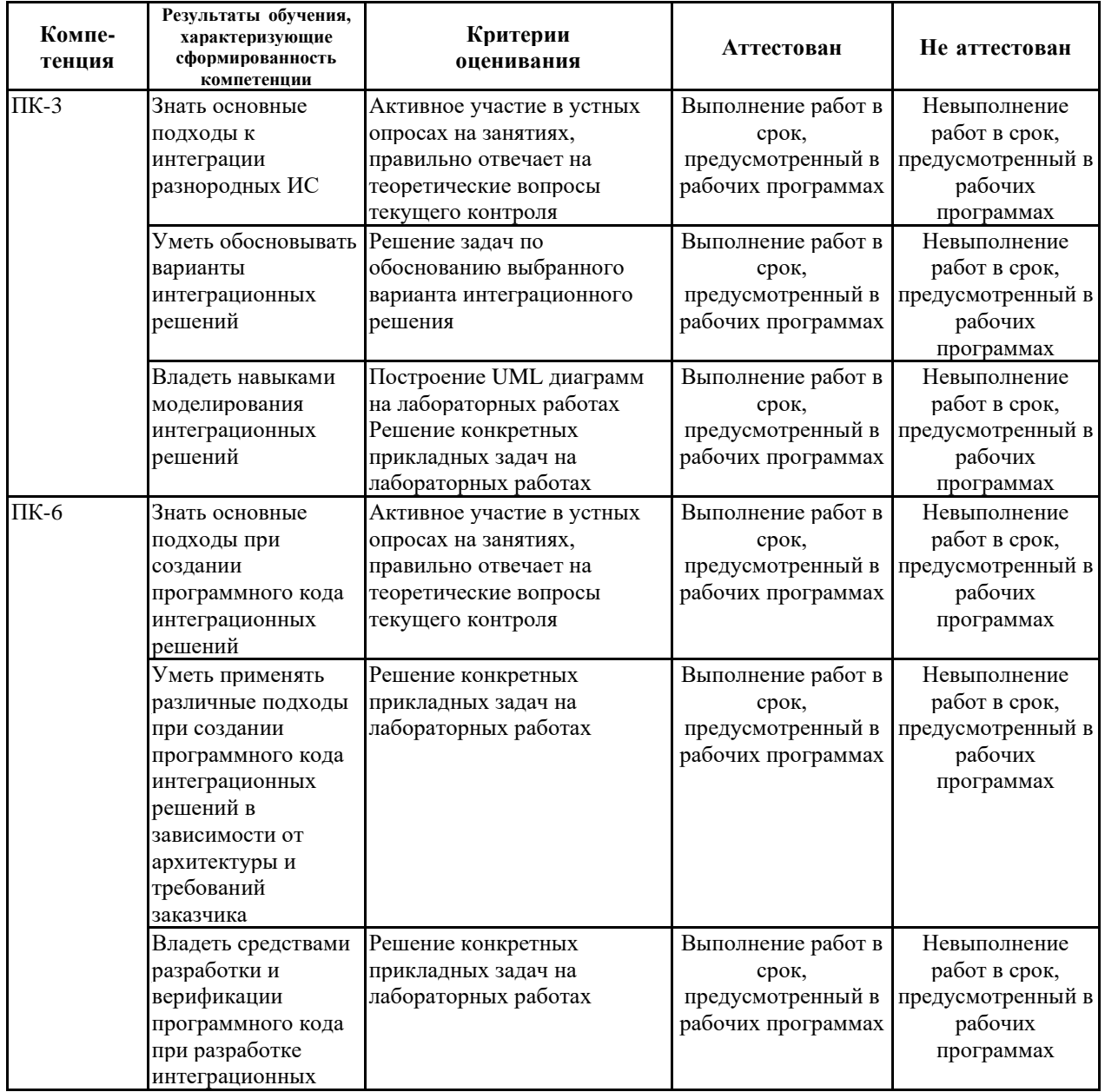

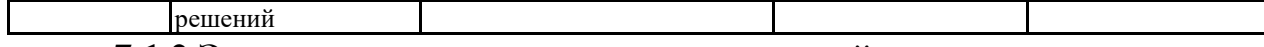

## **7.1.2 Этап промежуточного контроля знаний**

Результаты промежуточного контроля знаний оцениваются в 8 семестре для очной формы обучения по четырехбалльной системе:

«отлично»;

«хорошо»;

«удовлетворительно»;

«неудовлетворительно».

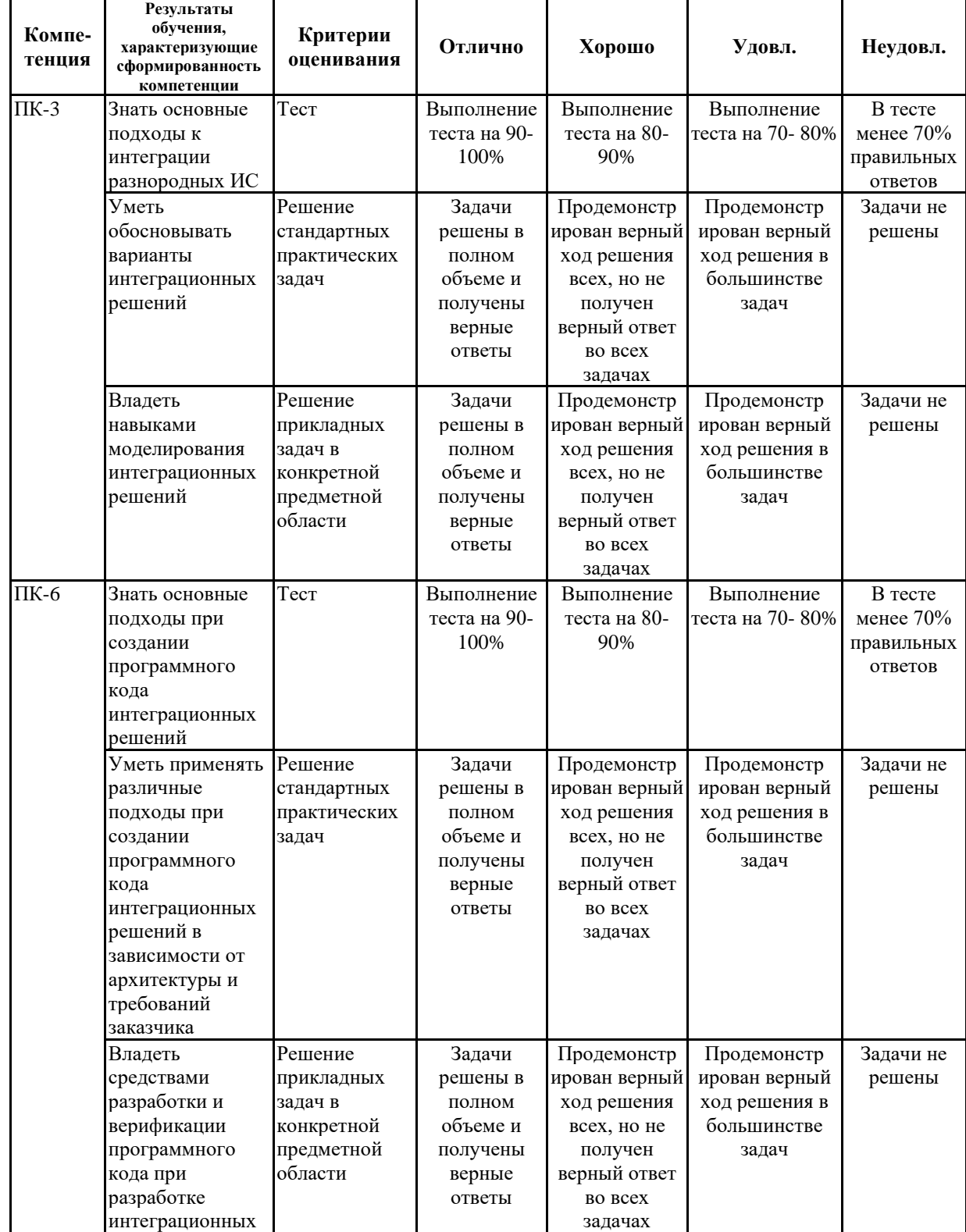

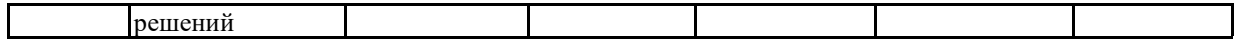

 $7.2$ Примерный перечень оценочных средств **(ТИПОВЫЕ** контрольные задания или иные материалы, необходимые для оценки знаний, умений, навыков и (или) опыта деятельности)

7.2.1 Примерный перечень заданий для подготовки к тестированию

1. Какие существуют типы интеграционных решений?

- а. Производственная интеграция
- **b.** Горизонтальная интеграция
- с. Вертикальная интеграция
- d. Объектная интеграция
- 2. Критерии выбора интеграционного решения?
	- а. Степень связывания
	- **b.** Простота поддержки
	- с. Объем данных
	- d. Стоимость решения
- 3. Интерфейсы обмена, используемые для интеграции:
	- a. SOAP
	- b. REST
	- c. CM<sub>3</sub>B
	- d. HTTP
- 4. Модели взаимодействия приложений:
	- а. Синхронное
	- **b.** Асинхронное
	- с. Двунаправленное
	- d. Однонаправленное
- 5. Форматы обмена, используемые для интеграции:
	- a. JSON
	- b. XML
	- c. CM<sub>3</sub>B
	- d. SOL
- 6. Какой интерфейс разработан для обмена данными приложений в формате XML?
	- a. XML Court Interface
	- **b.** Simple Object Access Protocol
	- c. Vector Markup Language
- 7. Какой интерфейс используется для обмена данными приложений в формате JSON?
	- a. REST
	- b. OLE DB
	- $c. SOAP$
- 8. Надстройкой над каким интерфейсом является интерфейс CM<sub>3</sub>B?
	- $-$  REST
	- $-$  SOAP
	- $-$  JNI
- 9. Какой формат обмена данными используют web-сервисы?
	- − TXT
	- − **JSON**
	- − **XML**
	- − SQL

10.Какой протокол обмена данными используют web-сервисы?

- − HTTPS
- − **SOAP**
- − **REST**
- − TCP/IP

## **7.2.2 Примерный перечень заданий для решения стандартных задач**

- *1. Предложить и обосновать интеграционные решение для обмена между 1С и сайтом компании*
- *2. Предложить и обосновать интеграционное решение для обмена между 1С и AUTOCAD*
- *3. Предложить и обосновать интеграционное решение для обмена между 1С и REVIT*
- *4. Предложить и обосновать интеграционное решение для обмена между 1С и ГИС ГМП*
- *5. Предложить и обосновать интеграционное решение для обмена между REVIT и сайтом компании*
- *6. Предложить и обосновать интеграционное решение для обмена между AUTOCAD и сайтом компании*
- *7. Предложить и обосновать интеграционное решение для обмена между ГИС ГеоГраф и сайтом компании*
- *8. Предложить и обосновать интеграционное решение для обмена между AUTOCAD и ГИС ГеоГраф*
- *9. Предложить и обосновать интеграционное решение для обмена между REVIT и ГИС ГеоГраф*
- *10.Предложить и обосновать интеграционное решение для обмена между REVIT и ГИС ИнГЕО*

## **7.2.3 Примерный перечень заданий для решения прикладных задач**

- *1. Реализовать интеграционное решение для обмена между 1С и сайтом компании*
- *2. Реализовать интеграционное решение для обмена между 1С и AUTOCAD*
- *3. Реализовать интеграционное решение для обмена между 1С и REVIT*
- *4. Реализовать интеграционное решение для обмена между 1С и ГИС ГМП*
- *5. Реализовать интеграционное решение для обмена между REVIT и сайтом компании*
- *6. Реализовать интеграционное решение для обмена между AUTOCAD и сайтом компании*
- *7. Реализовать интеграционное решение для обмена между ГИС ГеоГраф и*

*сайтом компании*

- *8. Реализовать интеграционное решение для обмена между AUTOCAD и ГИС ГеоГраф*
- *9. Реализовать интеграционное решение для обмена между REVIT и ГИС ГеоГраф*
- *10.Реализовать интеграционное решение для обмена между REVIT и ГИС ИнГЕО*

### **7.2.4 Примерный перечень вопросов для подготовки к зачету** Не предусмотрено учебным планом

### **7.2.5 Примерный перечень вопросов для подготовки к экзамену**

- *1. Цели и задачи интеграции ИС.*
- *2. Типы интеграционных решений.*
- *3. Архитектуры систем интеграции.*
- *4. Проблемы интеграции информации.*
- *5. Критерии выбора интеграционных решений.*
- *6. Технологии и стандарты интеграции.*
- *7. Модели взаимодействия систем.*
- *8. Шаблоны интеграции.*
- *9. Применение интерфейса обмена данными SOAP в интеграционных решениях.*
- *10.Применение интерфейса обмена данными REST в интеграционных решениях.*
- *11.Применение интерфейса обмена данными СМЭВ в интеграционных решениях.*
- *12.Применение формата обмена данными XML в интеграционных решениях. Применение форматов обмена данными JSON в интеграционных решениях.*
- *13.Применение форматов обмена данными СМЭВ в интеграционных решениях.*
- *14.Шаблоны программирования при реализации интеграционных решений.*
- *15. Использование интерфейса SOAP.*
- *16. Использование интерфейса СМЭВ.*
- *17. Использование интерфейса REST.*
- *18. Использование формата XML.*
- *19. Использование формата JSON.*
- *20. Использование формата СМЭВ.*
- 21. *Влияние архитектуры ИС на интеграционное решение*
- *22. Сравнение интерфейсов обмена данными*
- 23. *Сравнение форматов обмена данными*
- 24. *WEB-сервисы*

#### **7.2.6. Методика выставления оценки при проведении промежуточной аттестации**

*Экзамен проводится по тест-билетам, каждый из которых содержит 10 вопросов и задачу. Каждый правильный ответ на вопрос в тесте*

*оценивается 1 баллом, задача оценивается в 10 баллов (5 баллов верное решение и 5 баллов за верный ответ). Максимальное количество набранных баллов – 20.*

*1. Оценка «Неудовлетворительно» ставится в случае, если студент набрал менее 6 баллов.*

*2. Оценка «Удовлетворительно» ставится в случае, если студент набрал от 6 до 10 баллов*

*3. Оценка «Хорошо» ставится в случае, если студент набрал от 11 до 15 баллов.*

*4. Оценка «Отлично» ставится, если студент набрал от 16 до 20 баллов.*

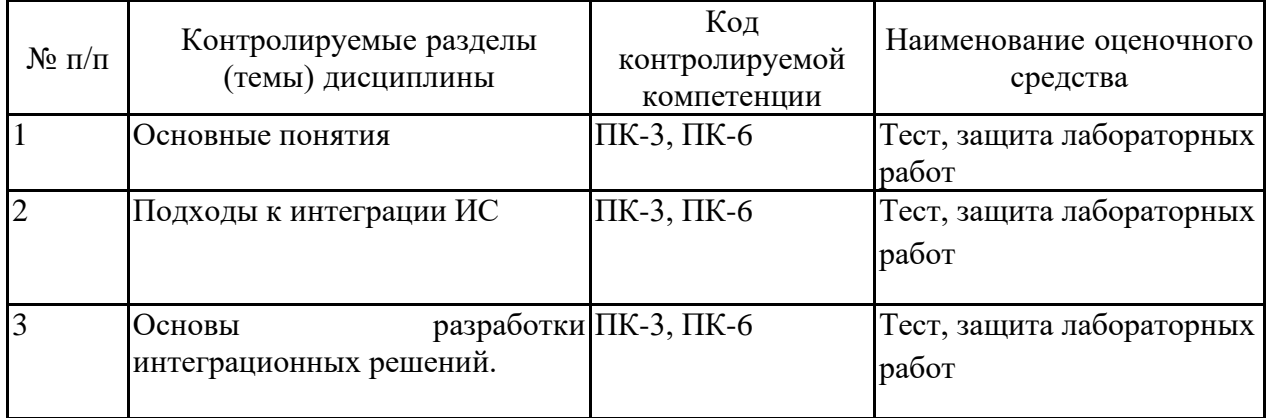

**7.2.7 Паспорт оценочных материалов**

#### **7.3. Методические материалы, определяющие процедуры оценивания знаний, умений, навыков и (или) опыта деятельности**

Тестирование осуществляется, либо при помощи компьютерной системы тестирования, либо с использованием выданных тест-заданий на бумажном носителе. Время тестирования 30 мин. Затем осуществляется проверка теста экзаменатором и выставляется оценка согласно методики выставления оценки при проведении промежуточной аттестации.

Решение стандартных задач осуществляется при помощи инструментальной среды *IDE Netbeans 12*. Время решения задач 30 мин. Затем осуществляется проверка решения задач экзаменатором и выставляется оценка, согласно методики выставления оценки при проведении промежуточной аттестации.

Решение прикладных задач осуществляется при помощи инструментальной среды *IDE Netbeans 12*. Время решения задач 30 мин. Затем осуществляется проверка решения задач экзаменатором и выставляется оценка, согласно методики выставления оценки при проведении промежуточной аттестации. .

## **8 УЧЕБНО МЕТОДИЧЕСКОЕ И ИНФОРМАЦИОННОЕ ОБЕСПЕЧЕНИЕ ДИСЦИПЛИНЫ)**

**8.1 Перечень учебной литературы, необходимой для освоения дисциплины**

*1. Терещенко, П. В. Интерфейсы информационных систем [Электронный* 

*ресурс] : учебное пособие / П. В. Терещенко, В. А. Астапчук. — Электрон. текстовые данные. — Новосибирск : Новосибирский государственный технический университет, 2012. — 67 c. — 978-5-7782-2036-2. — Режим доступа:<http://www.iprbookshop.ru/44931.html>*

- *2. Одиночкина, С. В. Основы технологий XML [Электронный ресурс] : учебное пособие / С. В. Одиночкина. — Электрон. текстовые данные. — СПб. : Университет ИТМО, 2013. — 57 c. — 2227-8397. — Режим доступа: <http://www.iprbookshop.ru/67509.html>*
- *3. Ермаков, А. В. Технологии обработки информации на Java [Электронный ресурс] : учебное пособие / А. В. Ермаков. — Электрон. текстовые данные. — Саратов : Саратовский государственный технический университет имени Ю.А. Гагарина, ЭБС АСВ, 2015. — 47 c. — 978-5-7433-2841-3. — Режим доступа:<http://www.iprbookshop.ru/76522.html>*
- *4. Свистунов, А. Н. Построение распределенных систем на Java [Электронный ресурс] / А. Н. Свистунов. — 2-е изд. — Электрон. текстовые данные. — М. : Интернет-Университет Информационных Технологий (ИНТУИТ), 2016. — 317 c. — 2227-8397. — Режим доступа: <http://www.iprbookshop.ru/73707.html>*
- *5. Мухамедзянов, Р. Р. JAVA. Серверные приложения [Электронный ресурс] / Р. Р. Мухамедзянов. — Электрон. текстовые данные. — М. : СОЛОН-ПРЕСС, 2010. — 336 c. — 5-93455-134-5. — Режим доступа: <http://www.iprbookshop.ru/65089.html>*
- *6. Букатов А.А. Методы и средства интеграции независимых баз данных в распределенных телекоммуникационных сетях [Электронный ресурс]: монография/ Букатов А.А., Пыхалов А.В.— Электрон. текстовые данные.— Ростов-на-Дону: Южный федеральный университет, 2013.— 160 c.— Режим доступа: http://www.iprbookshop.ru/47007.html.— ЭБС «IPRbooks»*

**8.2 Перечень информационных технологий, используемых при осуществлении образовательного процесса по дисциплине, включая перечень лицензионного программного обеспечения, ресурсов информационно-телекоммуникационной сети «Интернет», современных профессиональных баз данных и информационных справочных систем:**

*Библиотека JDK 12*

*ПО IDE Netbeans 12*

Базовые федеральные образовательные порталы. <http://www.edu.ru/db/portal/sites/portal\_page.htm>.

Государственная публичная научно-техническая библиотека. <www.gpntb.ru/>.

Информационно-коммуникационные технологии в образовании. Система федеральных образовательных порталов. <http://www.ict.edu.ru/>.

Национальная электронная библиотека. <www.nns.ru/>..

Российская государственная библиотека. <www.rsl.ru/>.

Российская национальная библиотека. <www.nlr.ru/>.

Официальный ресурс по JSON <https://www.json.org/>

Ресурсы для разработчиков, от разработчиков. Работа с JSON < https://developer.mozilla.org/ru/docs/Learn/JavaScript/%D0%9E%D0%B1%D1% 8A%D0%B5%D0%BA%D1%82%D1%8B/JSON>

Спецификация SOAP <https://www.w3.org/TR/soap/>

Официальная документация использования SOAP в Java < https://docs.oracle.com/cd/A97335\_01/integrate.102/a90297/quickstart.htm>

Портал СМЭВ 2 <https://smev.gosuslugi.ru/portal/>

Портал СМЭВ 3 <https://smev3.gosuslugi.ru/portal/>

## **9 МАТЕРИАЛЬНО-ТЕХНИЧЕСКАЯ БАЗА, НЕОБХОДИМАЯ ДЛЯ ОСУЩЕСТВЛЕНИЯ ОБРАЗОВАТЕЛЬНОГО ПРОЦЕССА**

*Аудитории для проведения лекций Компьютерные класс*ы *с установленной ОС и прикладным ПО*

## **10. МЕТОДИЧЕСКИЕ УКАЗАНИЯ ДЛЯ ОБУЧАЮЩИХСЯ ПО ОСВОЕНИЮ ДИСЦИПЛИНЫ (МОДУЛЯ)**

По дисциплине «Инструменты и методы интеграции ИС» читаются лекции, проводятся лабораторные работы.

Основой изучения дисциплины являются лекции, на которых излагаются наиболее существенные и трудные вопросы, а также вопросы, не нашедшие отражения в учебной литературе.

Лабораторные работы выполняются на лабораторном оборудовании в соответствии с методиками, приведенными в указаниях к выполнению работ.

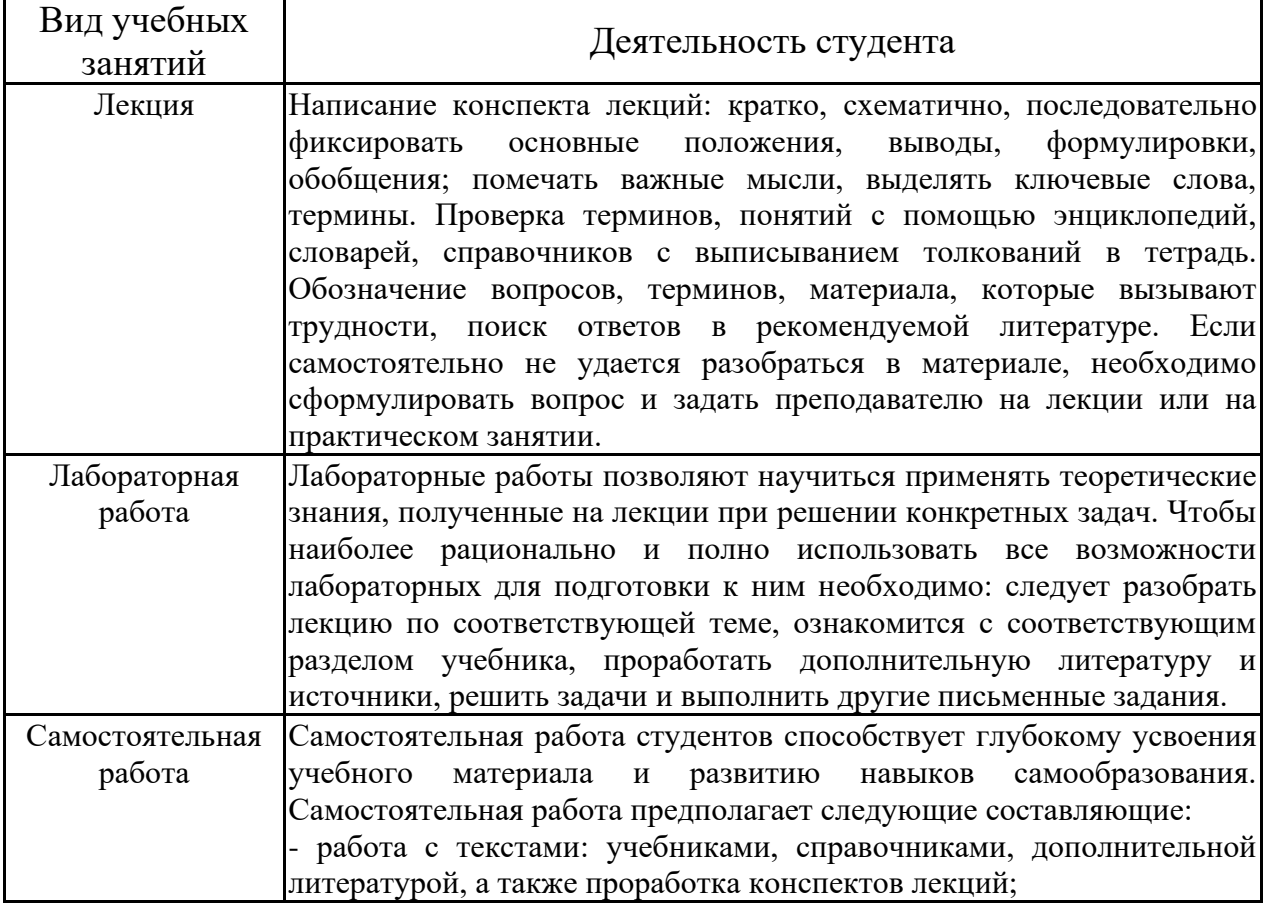

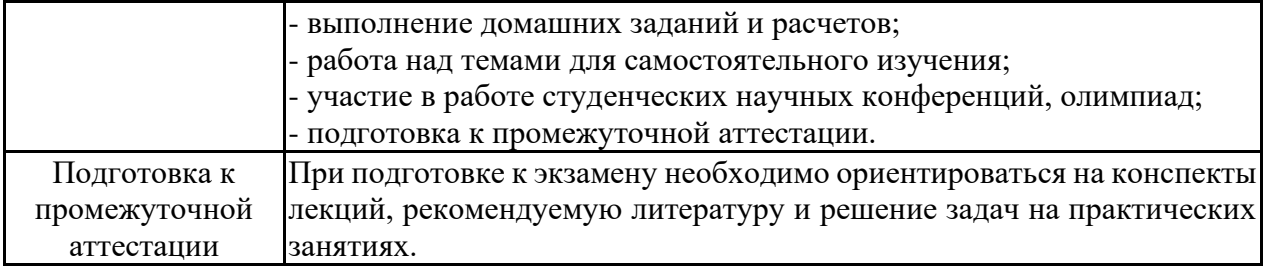